# **Best-First Search Minimizing Space or Time**

#### **RBFS Save space, take more time**

◊ Similar to A\* algorithm developed for heuristic search

- ◊ Similar to A\* algorithm developed for heuristic search
	- » **Both are recursive in the same sense**

- ◊ Similar to A\* algorithm developed for heuristic search
	- » **Both are recursive in the same sense**
- $\Diamond$  Difference between A<sup>\*</sup> and RBFS

- ◊ Similar to A\* algorithm developed for heuristic search
	- » **Both are recursive in the same sense**
- $\Diamond$  Difference between A<sup>\*</sup> and RBFS
	- » **A\* keeps in memory all of the already generated nodes**

- ◊ Similar to A\* algorithm developed for heuristic search
	- » **Both are recursive in the same sense**
- $\Diamond$  Difference between A<sup>\*</sup> and RBFS
	- » **A\* keeps in memory all of the already generated nodes**
	- » **RBFS only keeps the current search path and the sibling nodes along the path**

» **When does RBFS suspend the search of a subtree?** 

- » **When does RBFS suspend the search of a subtree?** 
	- > **When it no longer looks the best**

- » **When does RBFS suspend the search of a subtree?** 
	- > **When it no longer looks the best**
- » **What does it do when a subtree is suspended?**

- » **When does RBFS suspend the search of a subtree?** 
	- > **When it no longer looks the best**
- » **What does it do when a subtree is suspended?**
	- > **It forgets the subtree to save space**

- » **When does RBFS suspend the search of a subtree?** 
	- > **When it no longer looks the best**
- » **What does it do when a subtree is suspended?** > **It forgets the subtree to save space**
- » **What is the space complexity?**

- » **When does RBFS suspend the search of a subtree?** 
	- > **When it no longer looks the best**
- » **What does it do when a subtree is suspended?** > **It forgets the subtree to save space**
- » **What is the space complexity?** > **Linear the depth of the search**

- » **When does RBFS suspend the search of a subtree?** 
	- > **When it no longer looks the best**
- » **What does it do when a subtree is suspended?** > **It forgets the subtree to save space**
- » **What is the space complexity?** > **Linear the depth of the search** – **Same as IDA\***

## **RBFS memory**

» **When RBFS suspends searching a subtree, what does it remember?**

## **RBFS memory – 2**

» **When RBFS suspends searching a subtree, what does it remember?**

> **An updated f-value of the root of the subtree**

## **Updated f-values**

» **How does RBFS update the f-values?**

#### **Updated f-values – 2**

» **How does RBFS update the f-values?**

> **Backing up the f-values in the same way as A\* does**

## **f-value notation**

- ◊ Static f-value
	- » **f(N)**

> **Value returned by the evaluation function**

> **Always the same** 

# **f-value notation – 2**

- ◊ Static f-value
	- » **f(N)**
		- > **Value returned by the evaluation function**
		- > **Always the same**
- ◊ Backed-up value
	- » **F(N)**
		- > **Changes during the search**
			- **Depends upon descendants of N**

- $\Diamond$  RBFS backs up f-values in the same way as A\*
	- » **How is F(N) defined?**

 $\Diamond$  RBFS backs up f-values in the same way as A\*

» **How is F(N) defined?**

> **If N has never been expanded?**

 $\Diamond$  RBFS backs up f-values in the same way as A\*

» **How is F(N) defined?**

> **If N has never been expanded?**  $- F(N) = f(N)$ 

- $\Diamond$  RBFS backs up f-values in the same way as A\*
	- » **How is F(N) defined?**
		- > **If N has never been expanded?**  $- F(N) = f(N)$
		- > **If N has been expanded?**

- $\Diamond$  RBFS backs up f-values in the same way as A\*
	- » **How is F(N) defined?**
		- > **If N has never been expanded?**  $- F(N) = f(N)$

#### > **If N has been expanded?**

- $F(N) = min ( F ( S<sub>j</sub> ) )$
- **Where Sj are the subtrees of N**

» **How does RBFS explore subtrees?**

» **How does RBFS explore subtrees?**

> **As in A\*, within a given f-bound**

» **How does RBFS explore subtrees?**

> **As in A\*, within a given f-bound**

» **How is the bound determined?**

## **RBFS subtree exploration – 4**

» **How does RBFS explore subtrees?**

> **As in A\*, within a given f-bound**

- » **How is the bound determined?**
	- > **From the F-values of the siblings along the current search path**

- » **How does RBFS explore subtrees?**
	- > **As in A\*, within a given f-bound**
- » **How is the bound determined?**
	- > **From the F-values of the siblings along the current search path**
	- > **The smallest F-value**
		- **The closest competitor**

◊ Suppose N is currently the best node

- ◊ Suppose N is currently the best node
	- > **N is expanded**

- ◊ Suppose N is currently the best node
	- > **N is expanded**
	- > **N's children are expanded**

- ◊ Suppose N is currently the best node
	- > **N is expanded**
	- > **N's children are expanded**
	- » **Until when?**

- ◊ Suppose N is currently the best node
	- > **N is expanded**
	- > **N's children are expanded**
	- » **Until when?**
		- > **F(N) > Bound**

- ◊ Suppose N is currently the best node
	- > **N is expanded**
	- > **N's children are expanded**
	- » **Until when?**
		- > **F(N) > Bound**
	- » **Then what happens?**

- ◊ Suppose N is currently the best node
	- > **N is expanded**
	- > **N's children are expanded**
	- » **Until when?**
		- > **F(N) > Bound**
	- » **Then what happens?**
		- > **Nodes below N are forgotten**

- $\Diamond$  Suppose N is currently the best node
	- > **N is expanded**
	- > **N's children are expanded**
	- » **Until when?**
		- > **F(N) > Bound**
	- » **Then what happens?**
		- > **Nodes below N are forgotten**
		- > **N's F-value is updated**

- ◊ Suppose N is currently the best node
	- > **N is expanded**
	- > **N's children are expanded**
	- » **Until when?**
		- > **F(N) > Bound**
	- » **Then what happens?**
		- > **Nodes below N are forgotten**
		- > **N's F-value is updated**
		- > **RBFS selects which node to expand next**

◊ F-values can be inherited from a node's parents

- ◊ F-values can be inherited from a node's parents
- ◊ Let N be a node about to be expanded

- $\Diamond$  F-values can be inherited from a node's parents
- ◊ Let N be a node about to be expanded » **If F(N) > f(N) then N had already been expanded**

- $\Diamond$  F-values can be inherited from a node's parents
- $\Diamond$  Let N be a node about to be expanded
	- » **If F(N) > f(N) then N had already been expanded**
	- » **F(N) was determined from N's children**

- $\Diamond$  F-values can be inherited from a node's parents
- $\Diamond$  Let N be a node about to be expanded
	- » **If F(N) > f(N) then N had already been expanded**
	- » **F(N) was determined from N's children**
	- » **Children have been removed from memory**

- $\Diamond$  F-values can be inherited from a node's parents
- $\Diamond$  Let N be a node about to be expanded
	- » **If F(N) > f(N) then N had already been expanded**
	- » **F(N) was determined from N's children**
	- » **Children have been removed from memory**
- $\Diamond$  Suppose a child N<sub>k</sub> of N is generated again

- $\Diamond$  F-values can be inherited from a node's parents
- $\Diamond$  Let N be a node about to be expanded
	- » **If F(N) > f(N) then N had already been expanded**
	- » **F(N) was determined from N's children**
	- » **Children have been removed from memory**
- $\Diamond$  Suppose a child N<sub>k</sub> of N is generated again
	- $\gg$  **Compute f(N<sub>k</sub>)**

- ◊ F-values can be inherited from a node's parents
- ◊ Let N be a node about to be expanded
	- » **If F(N) > f(N) then N had already been expanded**
	- » **F(N) was determined from N's children**
	- » **Children have been removed from memory**
- $\Diamond$  Suppose a child N<sub>k</sub> of N is generated again
	- $\gg$  **Compute f(N<sub>k</sub>)**
	- $\mathcal{P}$  **F(N<sub>k</sub>) = max ( F(N)**,  $f(N_k)$ )

- $\Diamond$  F-values can be inherited from a node's parents
- $\Diamond$  Let N be a node about to be expanded
	- » **If F(N) > f(N) then N had already been expanded**
	- » **F(N) was determined from N's children**
	- » **Children have been removed from memory**
- $\Diamond$  Suppose a child N<sub>k</sub> of N is generated again
	- » **Compute f(Nk)**
	- $\mathcal{P}$  **F(N<sub>k</sub>) = max ( F(N)**,  $f(N_k)$  )
		- <sup>&</sup>gt; **Nk 's F-value can be inherited from N**

- $\Diamond$  F-values can be inherited from a node's parents
- $\Diamond$  Let N be a node about to be expanded
	- » **If F(N) > f(N) then N had already been expanded**
	- » **F(N) was determined from N's children**
	- » **Children have been removed from memory**
- $\Diamond$  Suppose a child N<sub>k</sub> of N is generated again
	- » **Compute f(Nk)**
	- $\mathcal{P}$  **F(N<sub>k</sub>) = max ( F(N)**,  $f(N_k)$  )
		- <sup>&</sup>gt; **Nk 's F-value can be inherited from N**
			- $N_k$  was generated earlier

- $\Diamond$  F-values can be inherited from a node's parents
- $\Diamond$  Let N be a node about to be expanded
	- » **If F(N) > f(N) then N had already been expanded**
	- » **F(N) was determined from N's children**
	- » **Children have been removed from memory**
- $\Diamond$  Suppose a child N<sub>k</sub> of N is generated again
	- » **Compute f(Nk)**
	- $\mathcal{P}$  **F(N<sub>k</sub>) = max ( F(N)**,  $f(N_k)$  )
		- <sup>&</sup>gt; **Nk 's F-value can be inherited from N**
			- $N_k$  was generated earlier
			- $-$  **F(N<sub>k</sub>) was ≥ F(N), otherwise F(N) would be smaller**

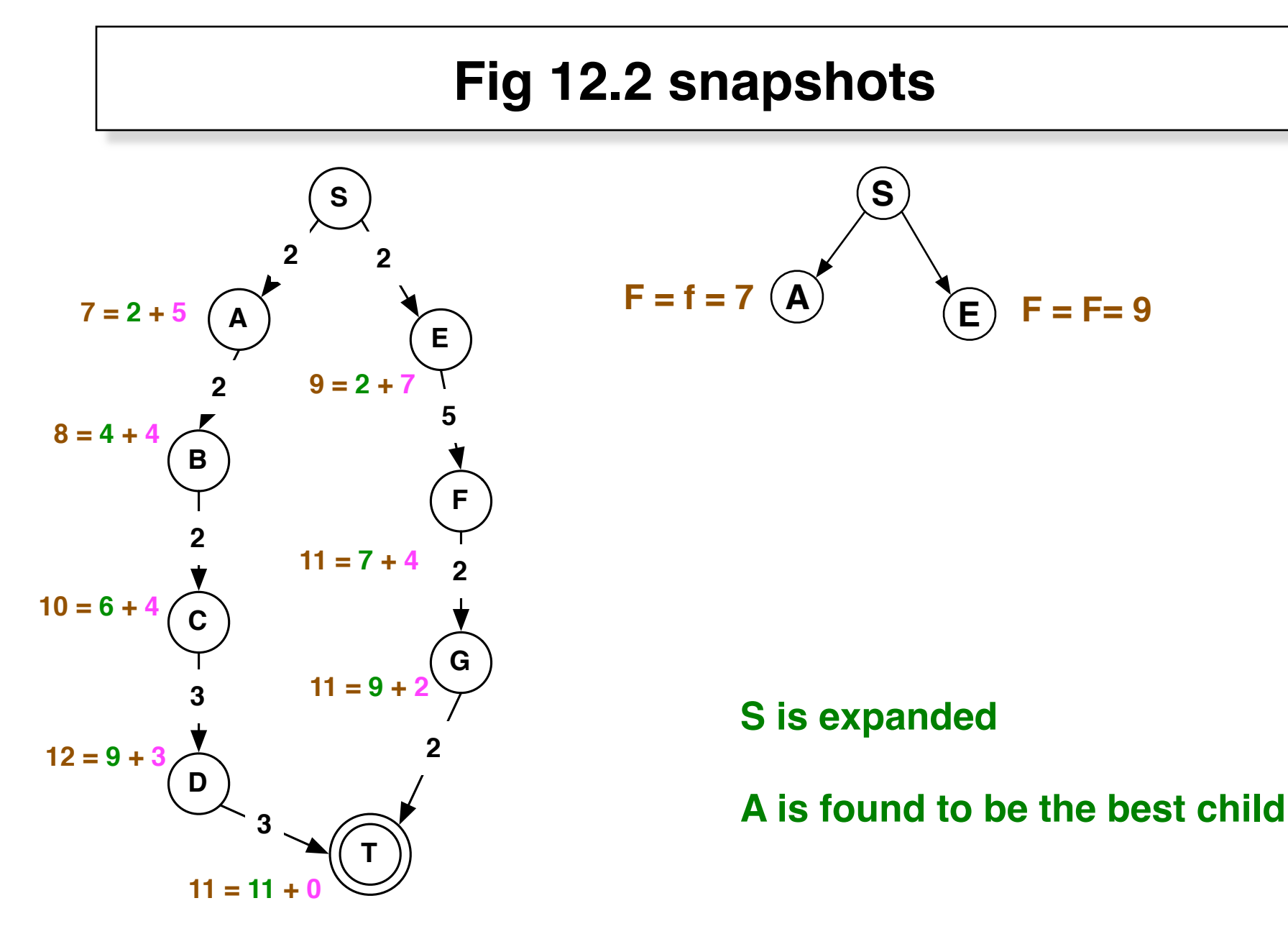

**f(n) in mocha = g(n) in clover + h(n) in magenta**

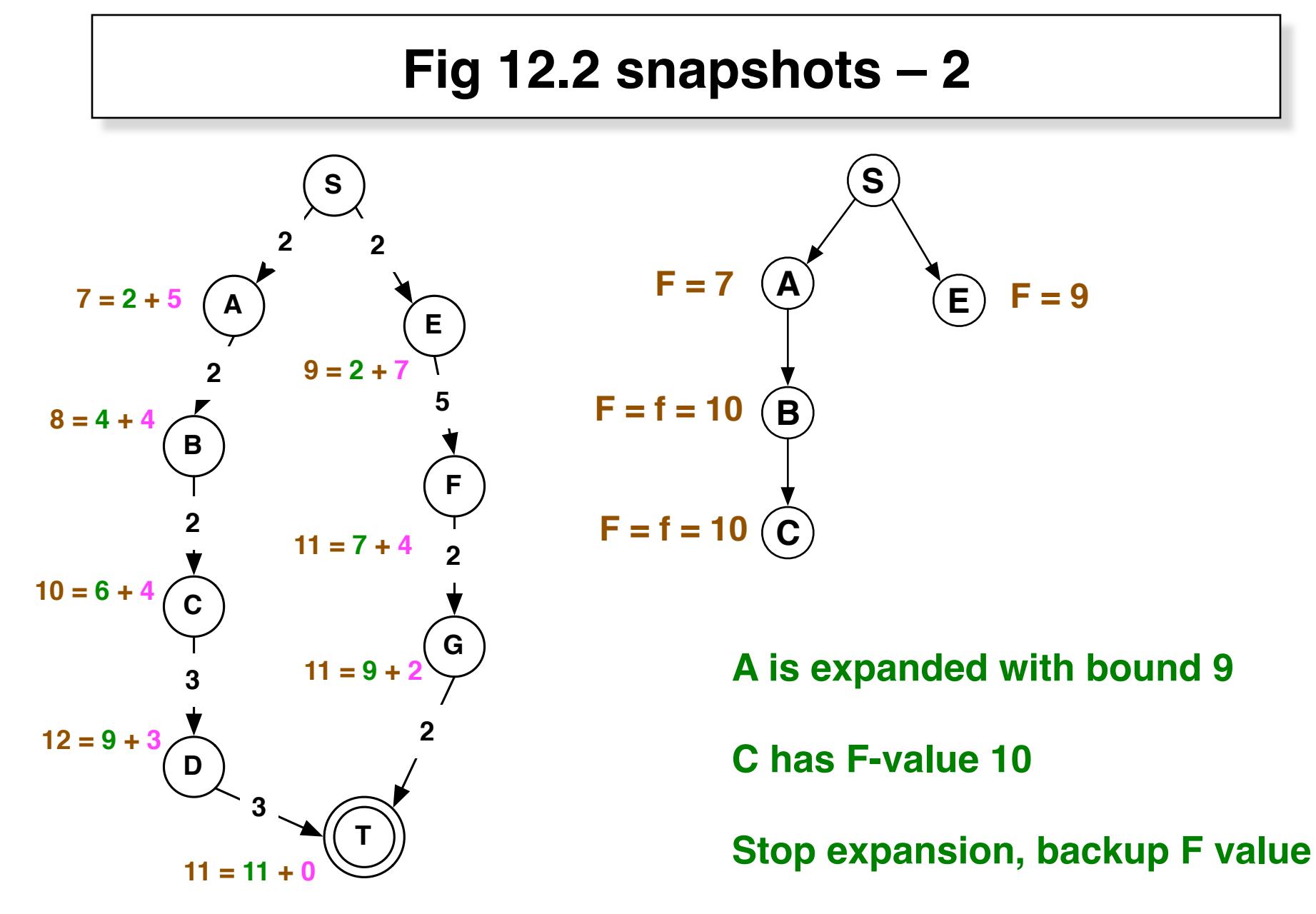

**f(n) in mocha** =  $g(n)$  in clover +  $h(n)$  in magenta

## **Fig 12.2 snapshots – 3**

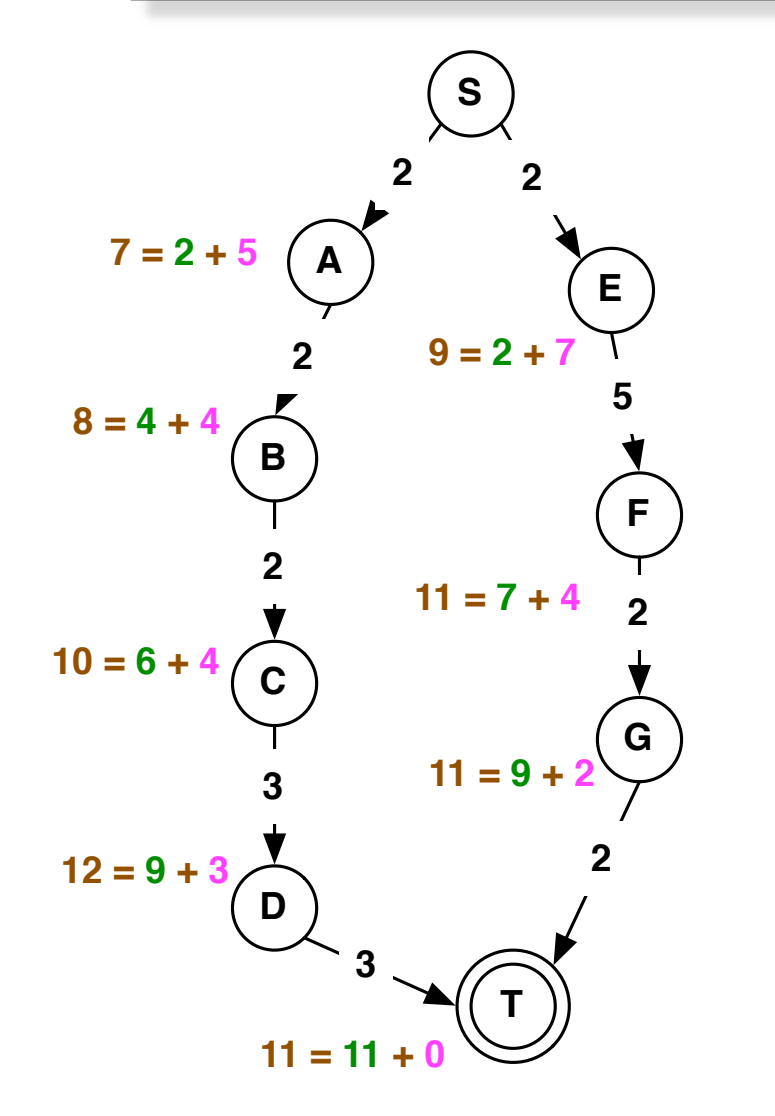

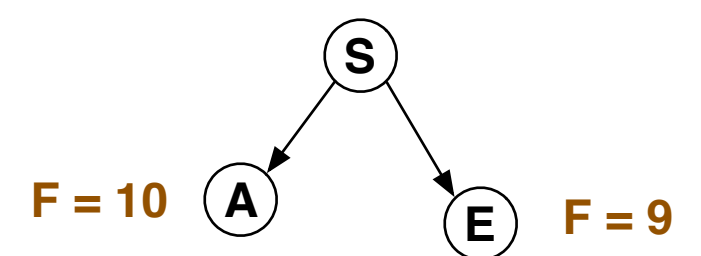

**Forget expansion from A**

**A has backed up F value 10**

**E is best to expand next**

**f(n) in mocha** =  $g(n)$  in clover +  $h(n)$  in magenta

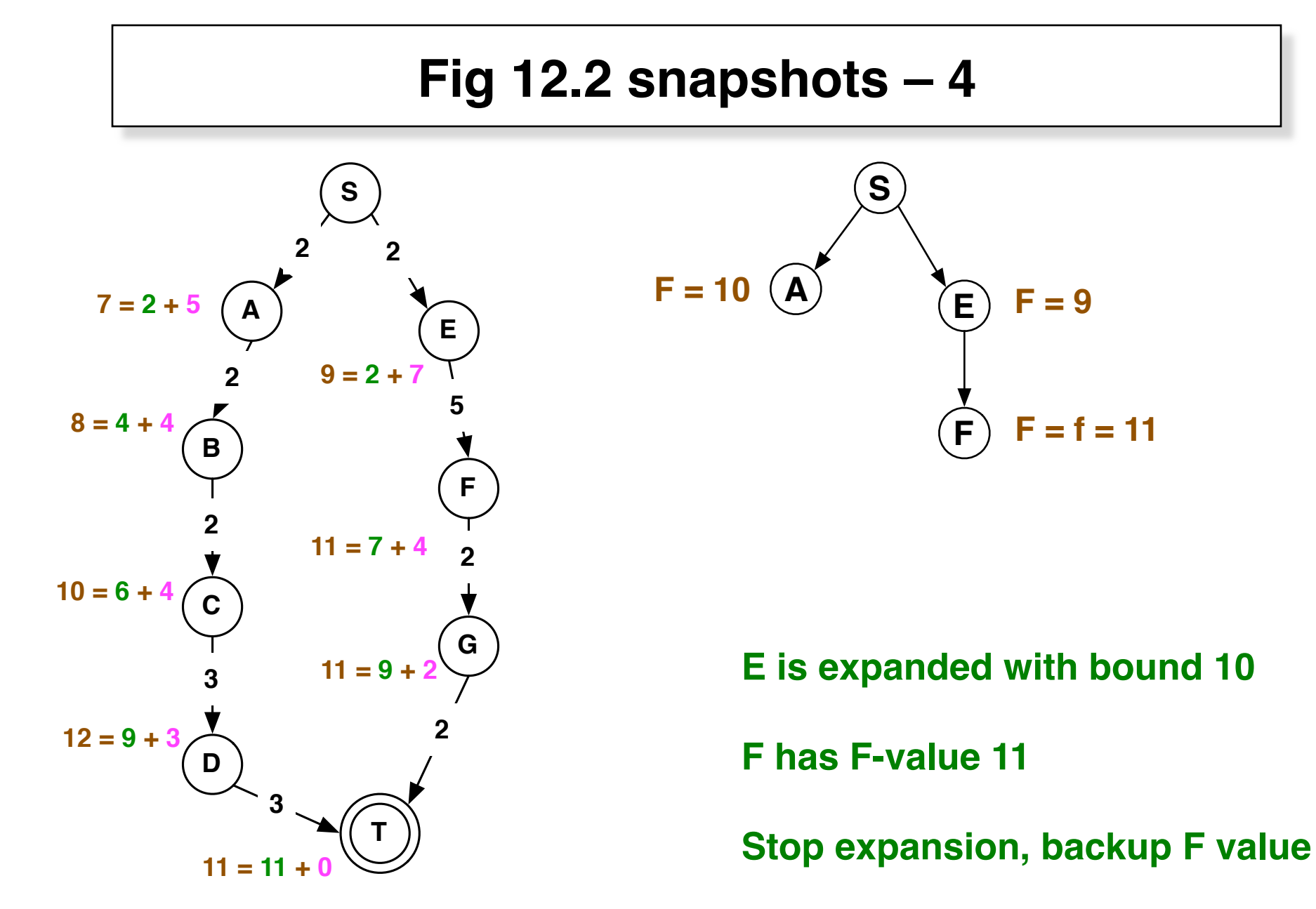

**f(n) in mocha** =  $g(n)$  in clover +  $h(n)$  in magenta

## **Fig 12.2 snapshots – 5**

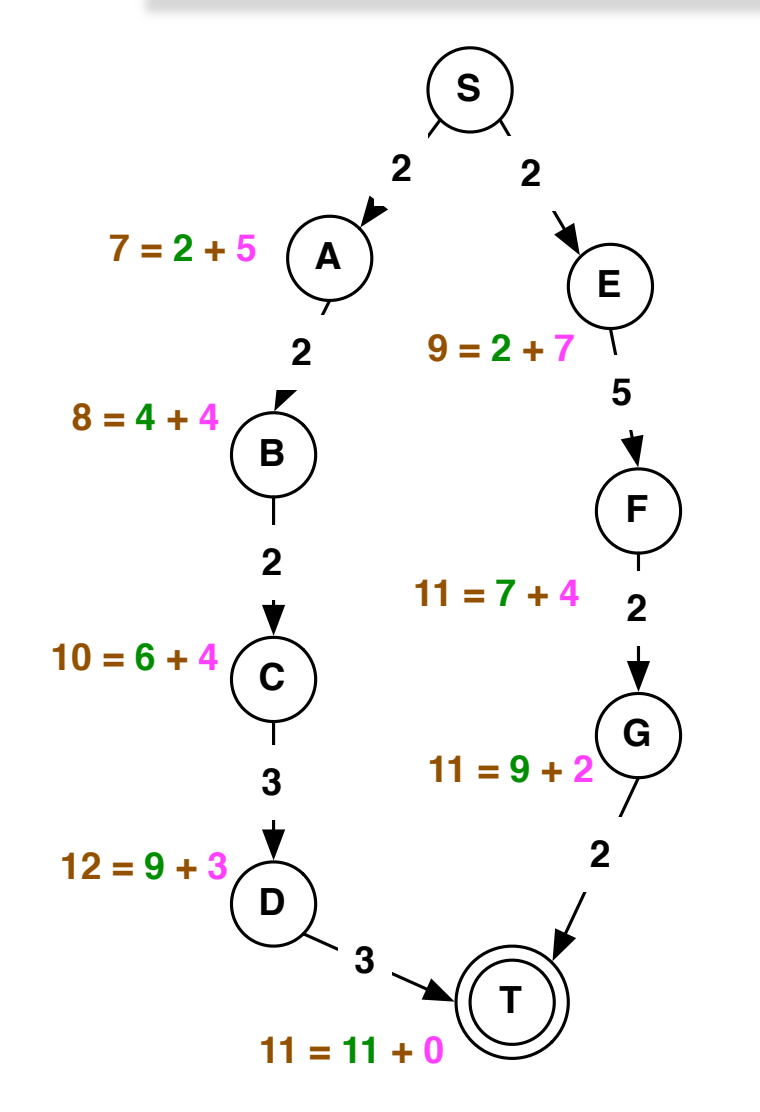

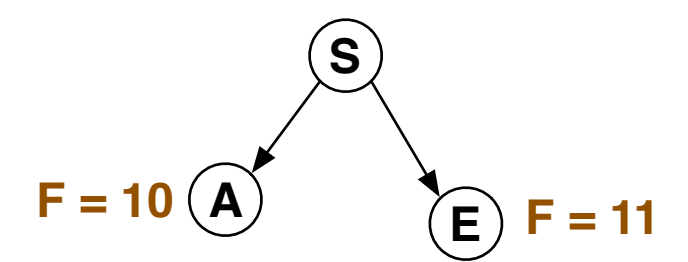

**Forget expansion from E**

**E has backed up F value 11**

**A is best to expand next**

**f(n) in mocha** =  $g(n)$  in clover +  $h(n)$  in magenta

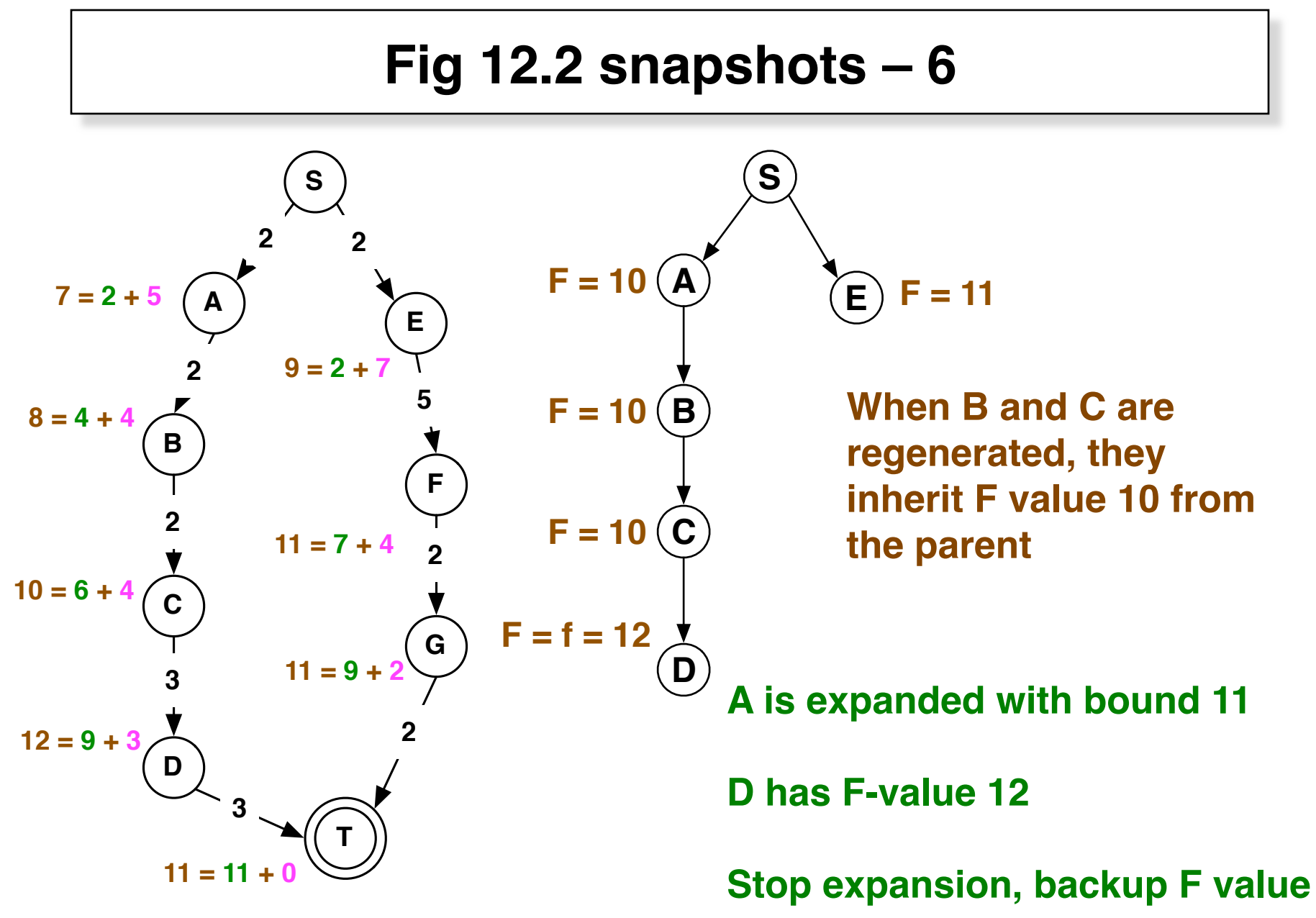

 $f(n)$  in mocha =  $g(n)$  in clover +  $h(n)$  in magenta

## **Fig 12.2 snapshots – 7**

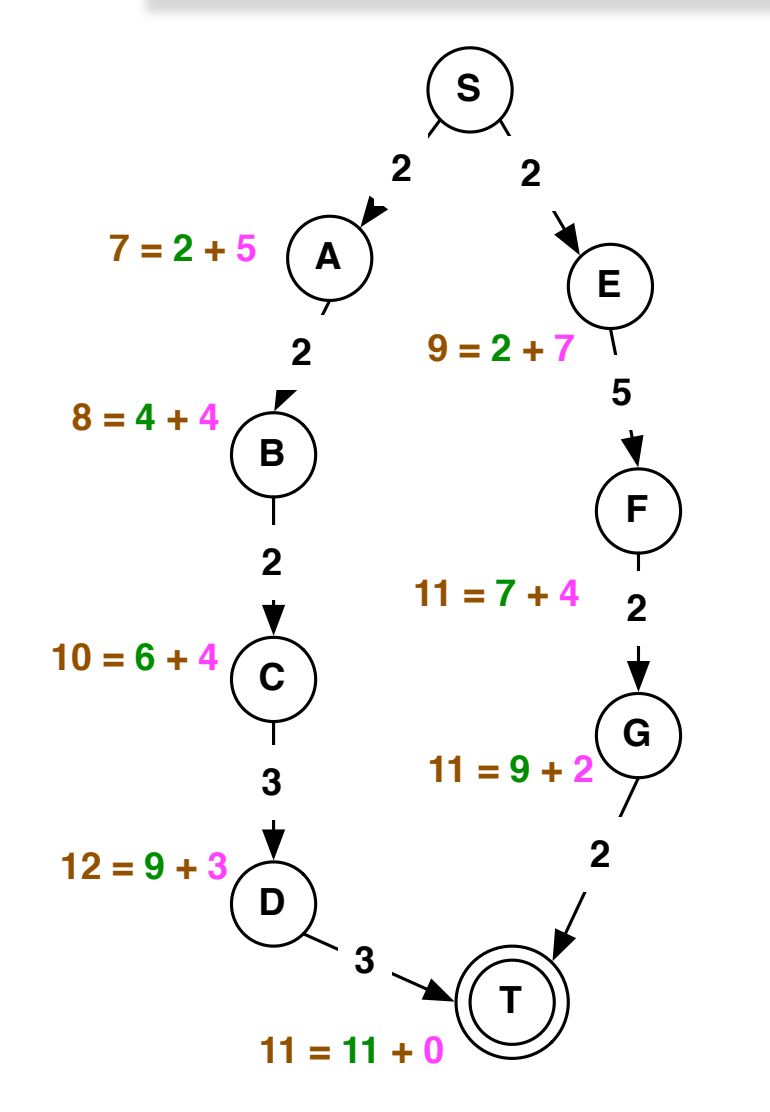

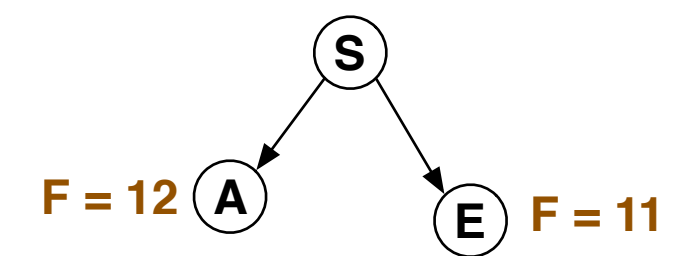

**Forget expansion from A**

**A has backed up F value 12**

**E is best to expand next**

**f(n) in mocha** =  $g(n)$  in clover +  $h(n)$  in magenta

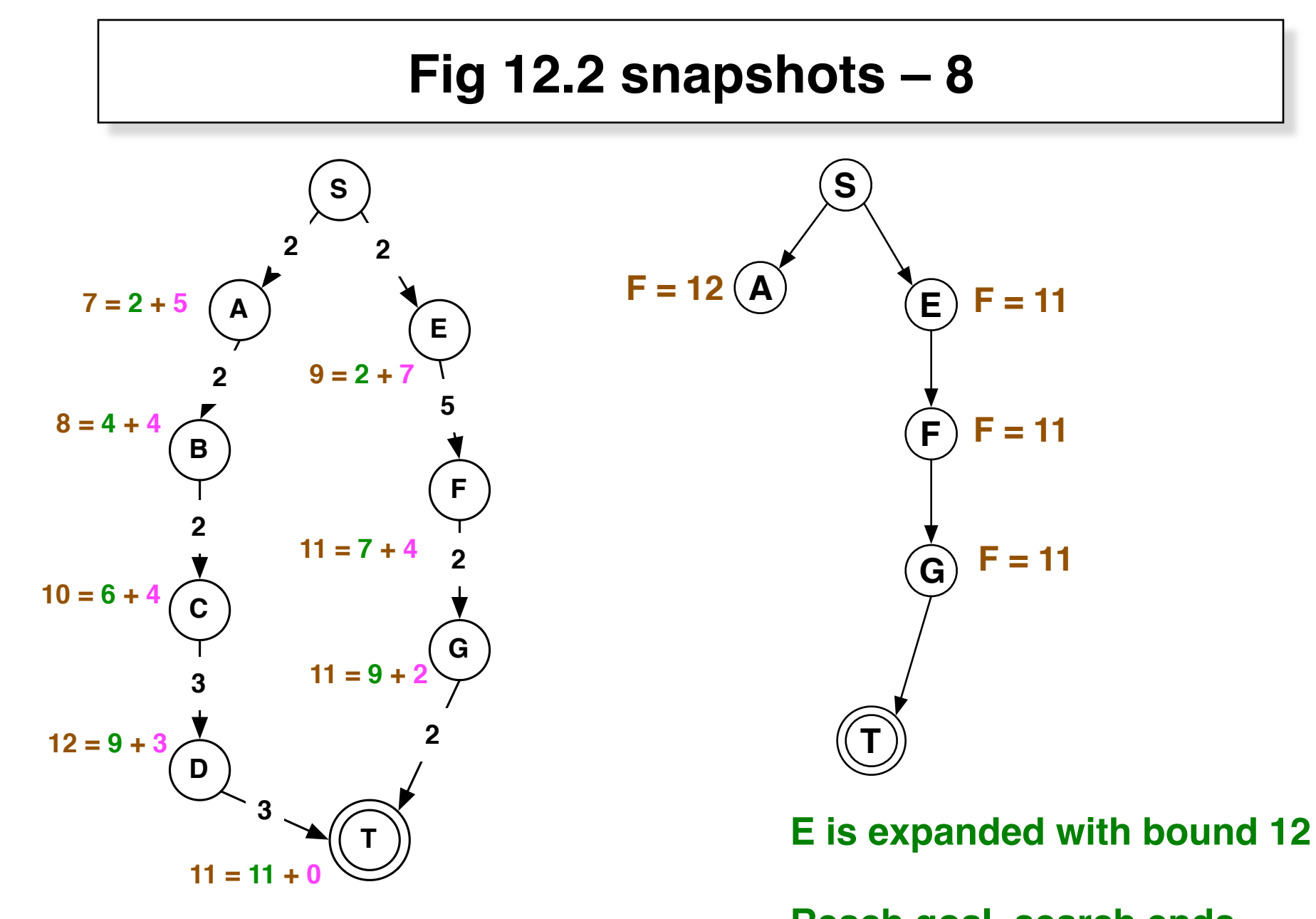

**f(n) in mocha <sup>=</sup> g(n) in clover <sup>+</sup> h(n) in magenta Reach goal, search ends**

# **Algorithm**

**function NewF (N, F(N), Bound) if F(N) > Bound then NewF := F(N) else if goal(N) then exit search with success else if N has no children then NewF := infinity – dead end else for each child N<sub>k</sub> of N do if f(N) < F(N) then**  $F(N_k) := max(F(N), f(N_k))$ else  $F(N_k) := f(N_k)$ sort children N<sub>k</sub> in increasing order of F-value while  $F(N_1) \leq$  Bound and  $F(N_1) <$  infinity do  **Bound1 := min ( Bound, F-value of sibling N1)**  $F(N_1) :=$  NewF  $(N_1, F(N_1),$  Bound1)  **reorder nodes**  $N_1$ **,**  $N_2$ **, ... according to new**  $F(N_1)$  **end end**  $NewF := F(N_1)$